## **Jefferson Transcript Search Tool**

## **Using Jupyter Notebook**

The Search Tool project uses programming to explore how to easily search and manipulate transcripts without the need to 'clean' the transcript. A browser-based tool has been developed, designed to be used by researchers unfamiliar with programming.

The workshop will include a presentation about the process of development, and an interactive technical demonstration where you will be able to use the tool with a transcript of your own. After using the tool, there will be a facilitated discussion about future work on the tool and implications for using the tool as part of analytic workflow, particularly for collections-building.

You won't need any technical knowledge to enjoy this workshop, but familiarity with basic computer usage will be helpful. It is intended for EMCA practitioners familiar with Jefferson transcripts, however

anyone with an interest is welcome.

**Presenter: Evelyn Ansell Where: UQ Chamberlain Building 35, Room 104 [tinyurl.com/Eve-Ansell-Zoom](http://tinyurl.com/Eve-Ansell-Zoom) When: 1:30pm - 3:30pm, Friday 17th March 2023 Bring: Laptop and transcript text document (please see technical information on page 2) Snacks: Will be provided**

Evelyn Ansell was fortunate to have undertaken a Career Development placement with Australia's Academic and Research Network (AARNET). The Jupyter Notebook tool and this workshop has been developed during that placement.

None of this would be possible without the hard work and support provided by Sara King (AARNET), Sam Hames (UQ), Simon Musgrave (UQ), and Michael Haugh (UQ).

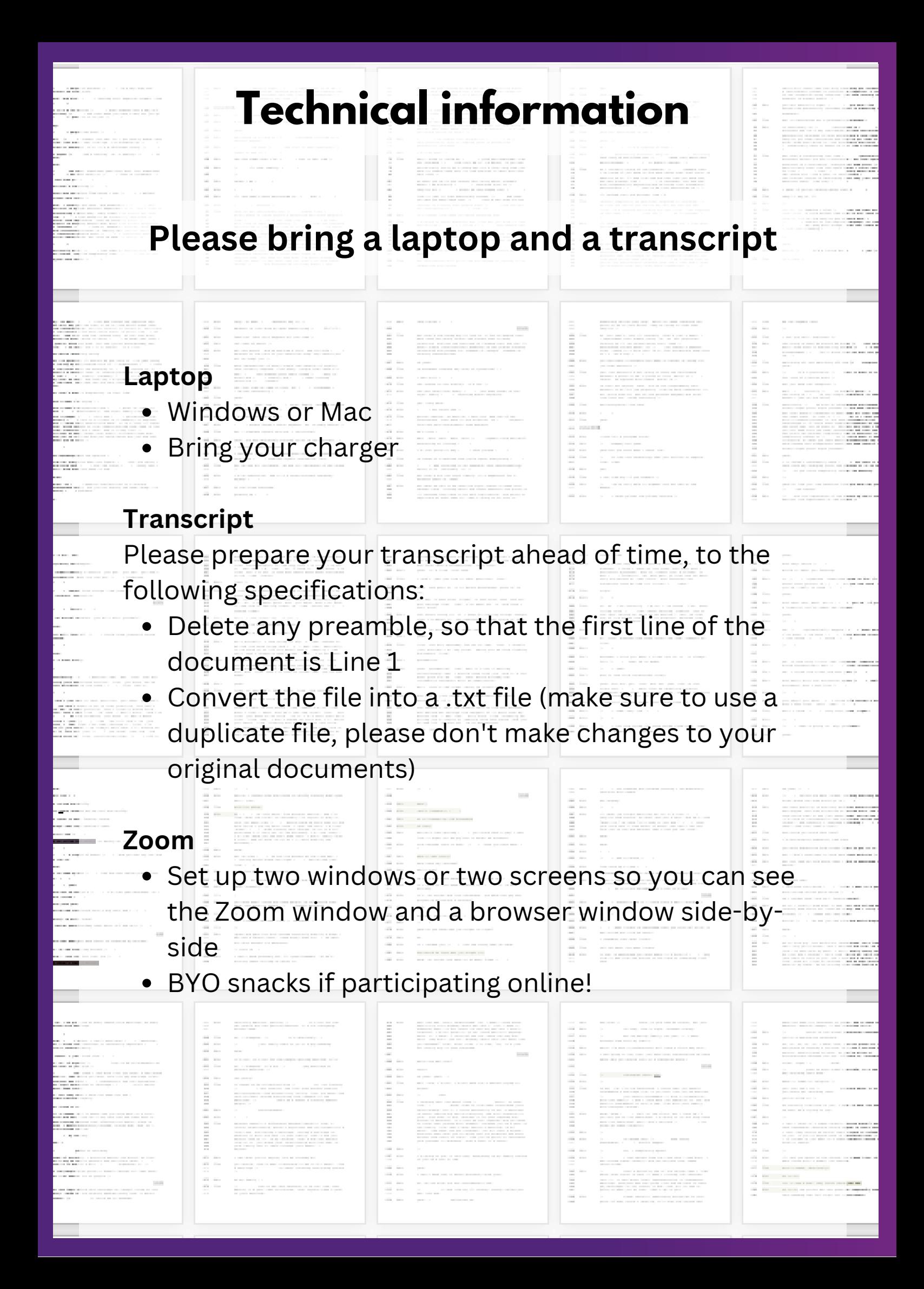